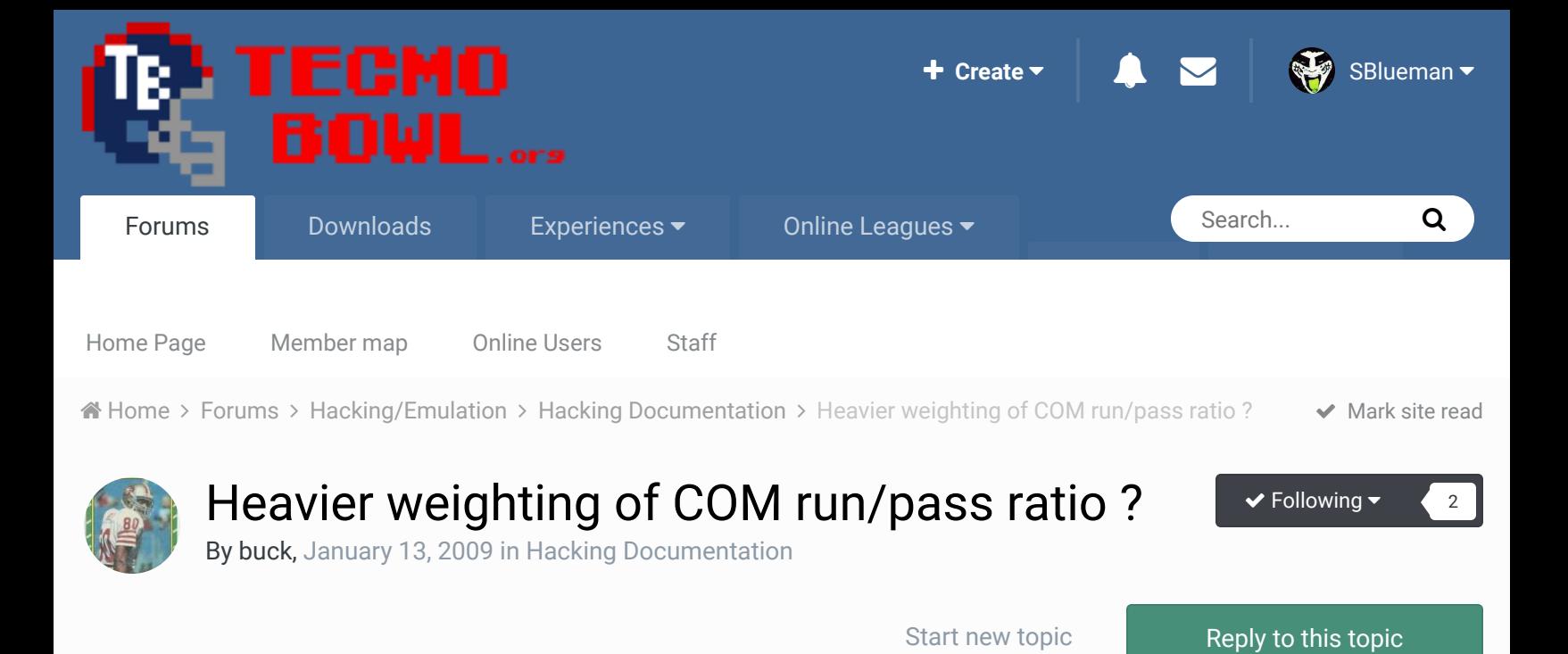

buck DARRELL GREEN . . . . . . . . . . **..........** Members  **2,060** 6,332 posts **Location:** Tecmo Super Street **Tecmo Titles:** Lincoln V (2015) Posted January 13, 2009 How/where (0x) is the COM run/pass ratio set? I'd bet there's an adjustable probability setting somewhere - that tells COM to pick a run or pass, using the setting (0,1,2,3). I don't know where to look... I'm specifically interested in amplifying the "extreme" settings -> settings of 1 (heavy rush) or 3 (heavy pass). \*\*\*For example, I'd like a team with a "1" (heavy rush) to run the ball "even more" when I'm playing against them. Quote "The right to speak and the right to refrain from speaking are complementary components of …  $\sim$   $-$ 'individual freedom of mind.'"

#### link to change one's signature

Posted January 14, 2009

cxrom Veteran 8888

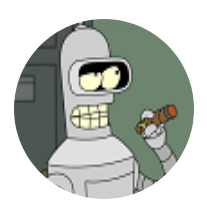

Members  $O$  19

i believe this is the code. the run/pass ratio is saved into \$A2 prior to executing \$AA84. changing the **CMP #\$99** and **CMP #\$B3** should do the trick. (sorry, but the code tags always kill my tabs)

\$AA84:A5 A2 LDA \$00A2 = #\$00 ; get run/pass ratio

 $R$ 

Report post  $\leq$ 

373 posts **Location:** Phoenix, AZ

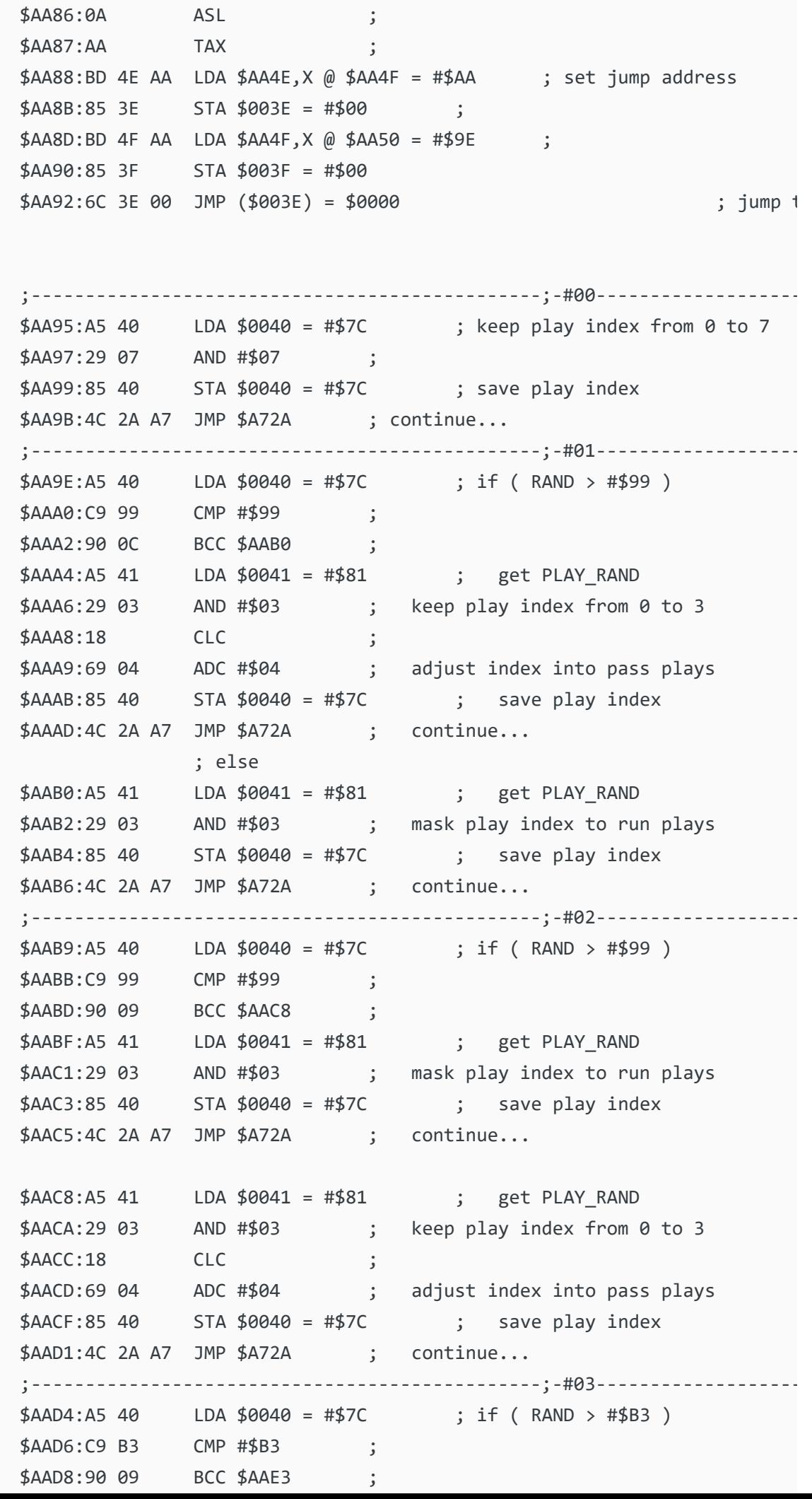

\$AADA:A5 41 LDA \$0041 = #\$81 ; get PLAY\_RAND \$AADC:29 03 AND #\$03 ; mask play index to run plays  $$AADE:85 40$  STA  $$0040 = #$7C$  ; save play index \$AAE0:4C 2A A7 JMP \$A72A ; continue... \$AAE3:A5 41 LDA \$0041 = #\$81 ; get PLAY\_RAND \$AAE5:29 03 AND #\$03 ; keep play index from 0 to 3 \$AAE7:18 CLC ; \$AAE8:69 04 ADC #\$04 ; adjust index into pass plays  $$AAEA:85 40$  STA  $$0040 = #$7C$  ; save play index \$AAEC:4C 2A A7 JMP \$A72A ; continue...

#### Quote

buck DARRELL GREEN ................ **........** 

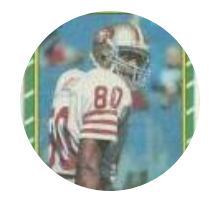

Members  **2,060** 6,332 posts **Location:** Tecmo Super Street **Tecmo Titles:** Lincoln V (2015)

#### Posted January 14, 2009

Thanks. So, CMP #\$99 is comparing Accumulator (what's just been loaded) with Memory immediately at #\$99...How do I translate where #\$99 is? Because that will be the value to tweak, right?

**Ouote** 

"The right to speak and the right to refrain from speaking are complementary components of …  $\sim$   $-$ 'individual freedom of mind.'"

link to change one's signature

### cxrom Veteran

....

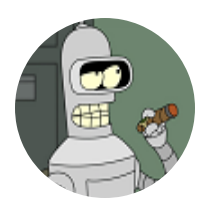

Members **019** 373 posts **Location:** Phoenix, AZ Posted January 14, 2009

correct. these are the addresses i have:

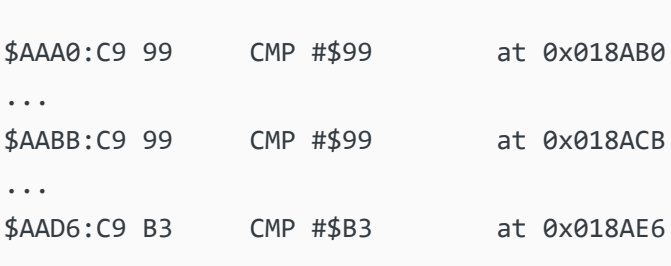

add 1 to each address to get to the immediate operand.

Report post  $\leq$ 

 $R$ 

 $\blacktriangleright$ 

buck DARRELL GREEN ................ **.......** 

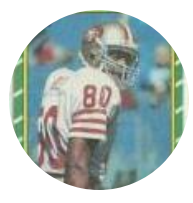

Members  **2,060** 6,332 posts **Location:** Tecmo Super Street **Tecmo Titles:** Lincoln V (2015)

# Posted January 14, 2009

**cxrom said:**

correct. these are the addresses i have:

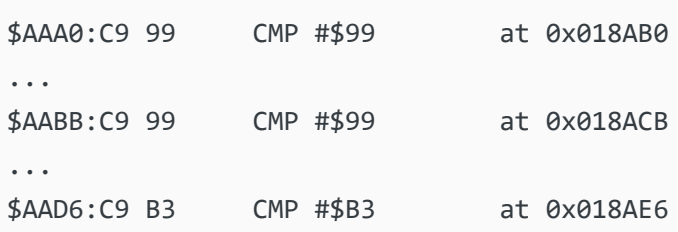

add 1 to each address to get to the immediate operand.

yep, thanks again cxrom.

I found that increasing the number results in the COM doing more of "it". So, to make a "1 team" run "more", increase the number at 0x018AB1. Likewise, to make a "3 team" pass more, increase the number at 0x018AE7.

Report post  $\leq$ 

Now, just need to keep COM v COM testing to find the right amount of "more"...

### **Ouote**

"The right to speak and the right to refrain from speaking are complementary components of …  $\sim$   $-$ 'individual freedom of mind.'"

link to change one's signature

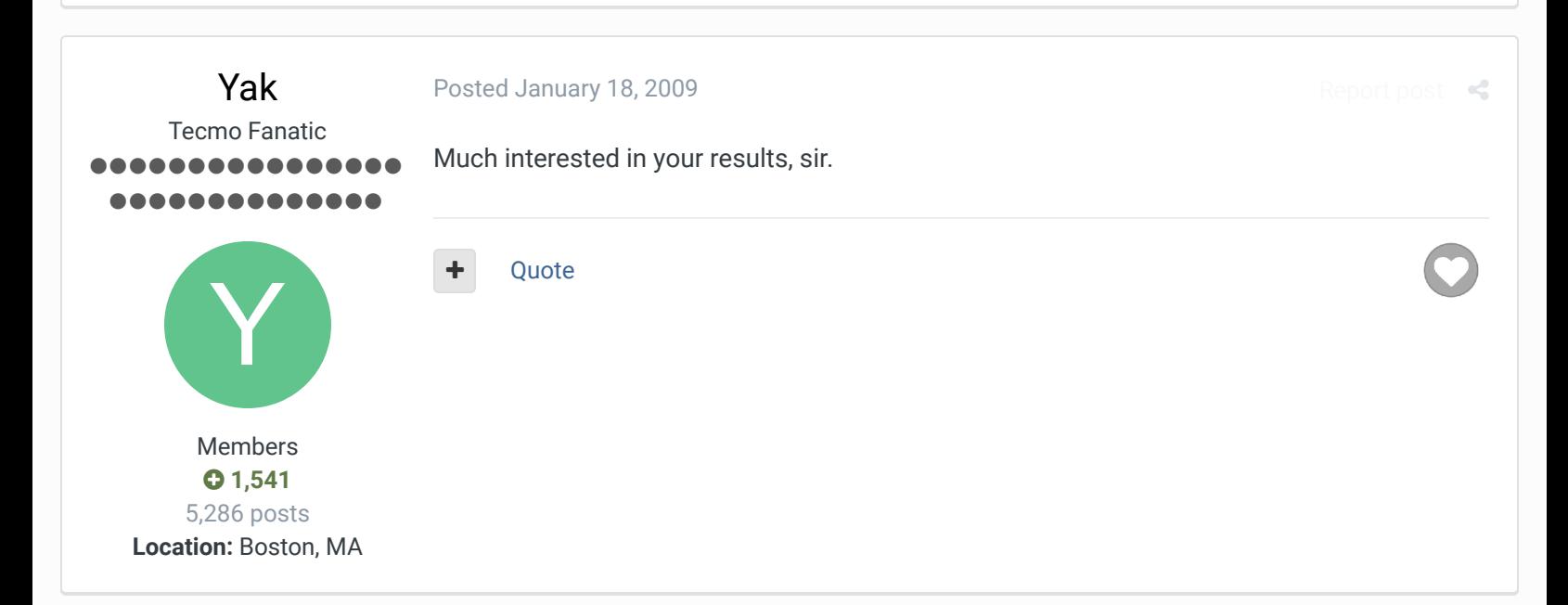

buck DARRELL GREEN ................ ..............

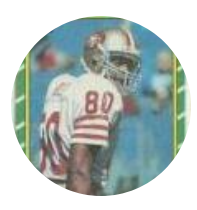

Members  **2,060** 6,332 posts **Location:** Tecmo Super Street **Tecmo Titles:** Lincoln V (2015)

Report post  $\leq$ 

#### **YakMolester said:**

Much interested in your results, sir.

Since I was focusing on the 1 and 3 levels, that's all I'll report here. I found that a value of xC0 causes a play ratio of 70% to 30%...which is what I was shooting for. Values higher (up to FF) will result in "whatever" being called at an even higher percentage. In summary:

Teams with a "1 (heavy rush)" and "C0" results: 209 plays = 147 runs + 62 passes => around 70% run.

Teams with a "3 (heavy pass)" and "C0" results: 149 plays = 107 passes + 42 runs => around 71% pass.

I've actually set this aside for a while - once I start doing more serious matchup testing with the rom I'm working on, I'll decide if xC0 is really enough (I'm dealing with Bronko Nagurski, here...)

Quote

"The right to speak and the right to refrain from speaking are complementary components of …  $\sim$   $-$ 'individual freedom of mind.'"

link to change one's signature

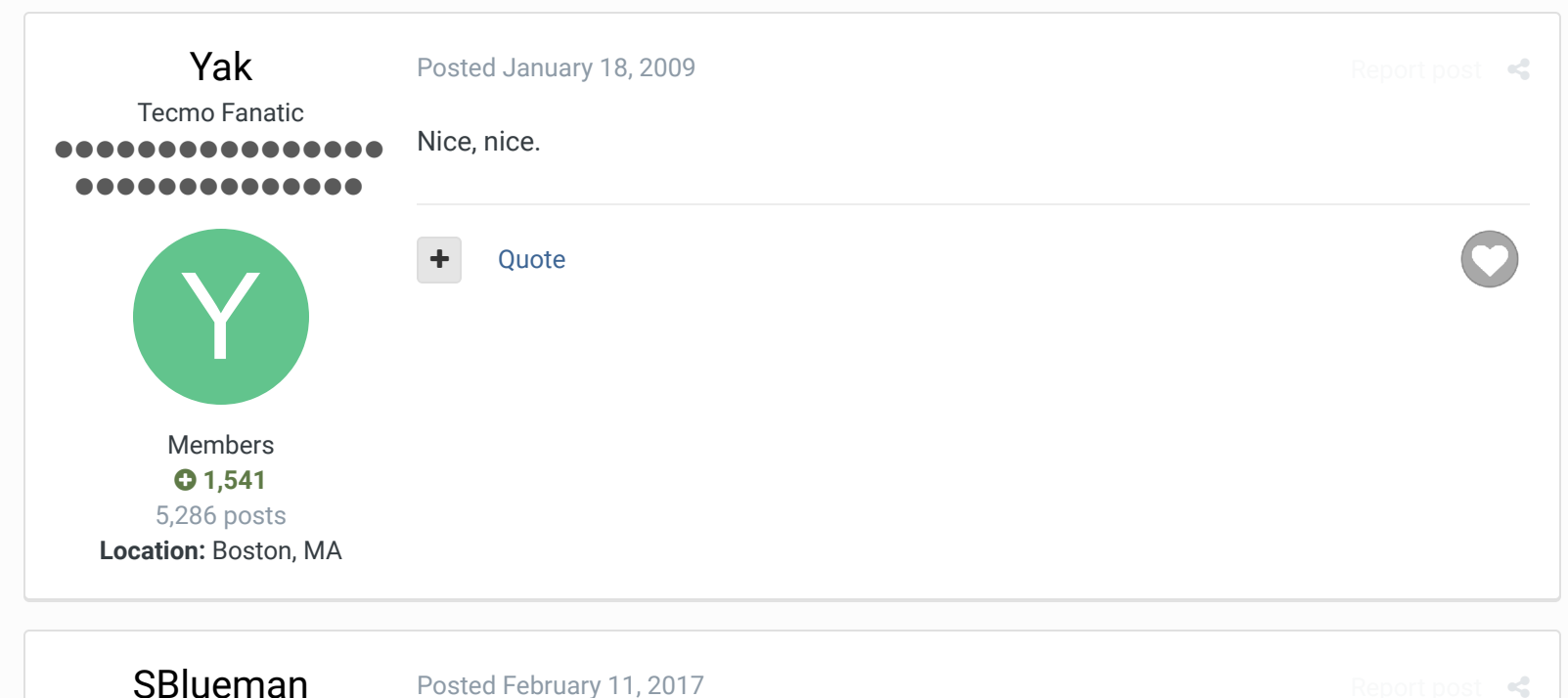

SBlueman Tecmo Legend ......

@buck , would this be the set command to use for your take on the code:

#Heavier weighting of COM run/pass ratio #http://tecmobowl.org/forums/topic/10511-heavier-weighting-of-com-runpas

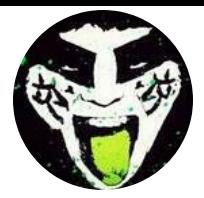

Members  **289** 1,048 posts **Location:** San Jose, CA and would setting 0x018ACB to a value affect teams with more balanced offenses?

Quote Edit Options

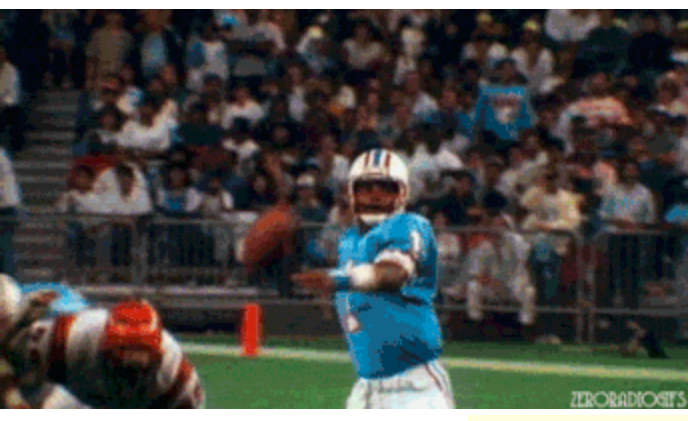

**Check out my latest release: Tecmo Super Bowl 2020 - SBlueman Edition Check out my other releases: SBlueman's Downloads** Have any SET commands to share? Post 'em up in this thread: **SET Command List (Use** with NES TSB & TSBTool)

## bruddog

#### Posted February 11, 2017

Report post  $\leq$ 

 $25 -$ 

 $\blacktriangleright$ 

Down with button mashing 888888888 ..............

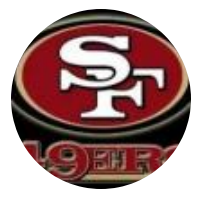

Moderators

 **3,074** 11,466 posts **Location:** Ca

The 4 offensive styles which are run if situational logic doesn't override them are

- $0 =$  random
- 1 = 60% run, 40% pass
- 2 = 40% run, 60% pass
- 3= 30% run, 70% pass

The value at 0x18AB1 sets how often the team runs for offensive playstyle 1= run heavy. The defalut value of 0x99 sets the default to 60% run/ 40% pass. Changing it to 0xC0 would make it 75% run. That's super heavy run.

However that value is also used if the com is leading in the 4th with less than 2 minutes left.

The value at 0x18AE7 is only used for the team style. Again changing to 0xC0 would make it 75% pass.

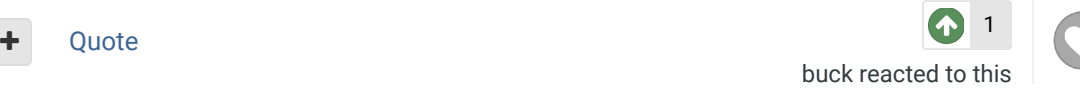

#### buck DARRELL GREEN ..... .......... Posted February 11, 2017 yeah, that 75% run was for a specific old-school (1934 CHI) rom I was messing with.

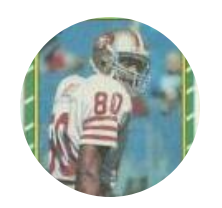

Members  **2,060** 6,332 posts **Location:** Tecmo Super Street **Tecmo Titles:** Lincoln V (2015)

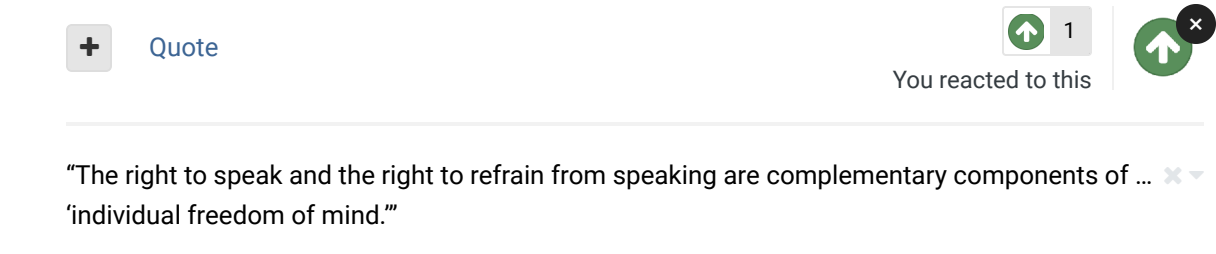

link to change one's signature

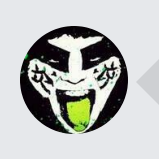

 $\heartsuit$  Reply to this topic...

**GO TO TOPIC LISTING**

RECENTLY BROWSING 1 MEMBER

SBlueman

A Home > Forums > Hacking/Emulation > Hacking Documentation > <br>Heavier weighting of COM run/pass ratio ?

 $\ll$ 

Theme  $\blacktriangleright$  Contact Us

TecmoBowl.org Powered by Invision Community